## **Infrastructure - Task #3080**

## **Calling Dataone client library in morpho**

2012-07-18 00:58 - Jing Tao

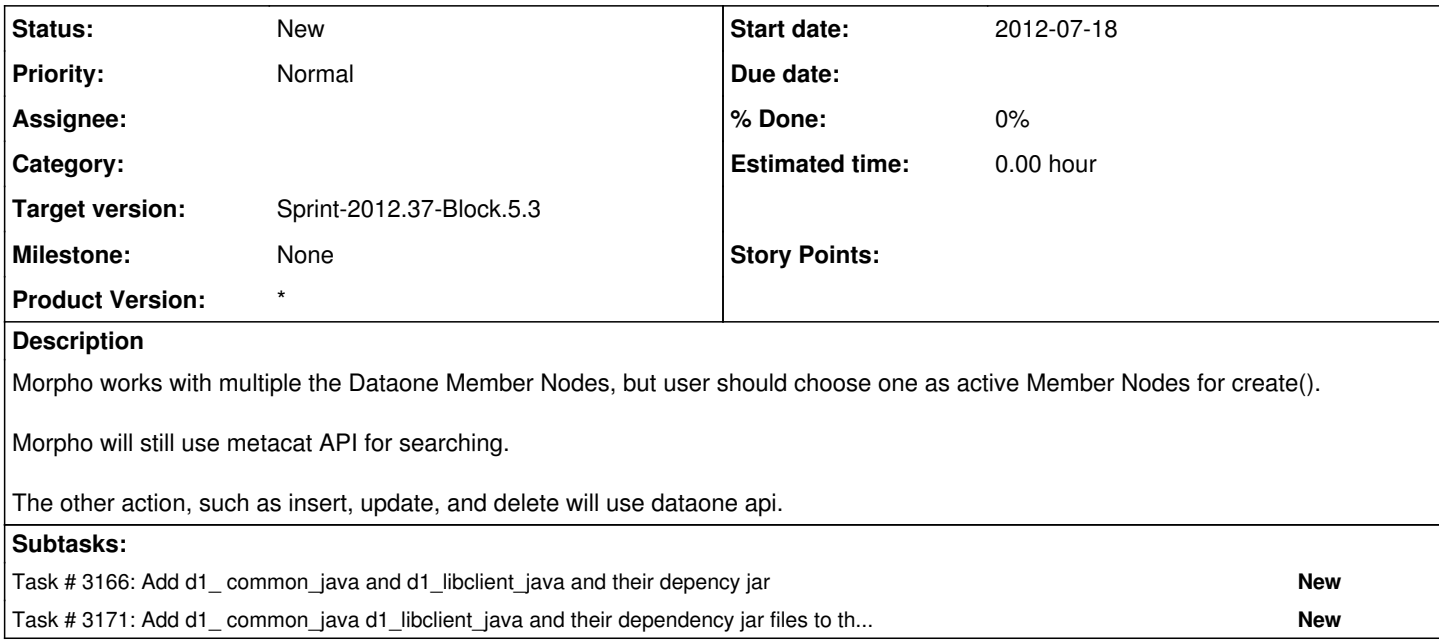